# Wikipedia and L2 Learning (CALL)

#### J. Gustavo Góngora Goloubintseff

Amical / Wikimedia España

## What is CALL?

CALL stands for "Computer-assisted Language Learning".
"Any process in which a learner uses a computer and, as a result, improves his or her language" (Beatty, K. 2003: 7).
It dates back to the 1950s. There were large mainframes available at research facilities on university campuses (Beatty 2003: 16).

## A brief history of CALL

PLATO (Programmed Logic/Learning for Automated Teaching Operations): U. of Illinois (1959). Teaching of Russian through the translation of Russian (scientific) documents. Rudimentary spelling and grammar-checkers.
 Simulations: Imitation of real situations to use language in context.

#### CALL in the 1970s and 1980s

Macario: an early videodisc program for learning Spanish. A readaptation of existing materials (commercial video). A linear program; one follows the course of a film.
 Montevidisco and Interactive Dígame: Non-linear programs. ID encouraged teacher-led video-based learning lab activities. Montevidisco introduces a plaza where the learner is confronted with a local citizen. Multiple choices of response.

### CALL in the 1970s and 1980s

 ALLP: Athena Language Learning Project: Massachusetts Institute of Technology. UNIversity eXchange. UNIX machines were connected to each other. Local Area Network (LAN).
 Eliza (1976): It was named after George Bernard Shaw's character in *Pygmalion* who is taught how to speak 'properly (Beatty 2003: 29).

## How does Eliza work?

Eliza: How are you today?
Learner: I'm not feeling well.
Eliza: Why are you *not feeling well*?
Learner: I have financial problems.
Eliza: Tell me more about the *financial problems*.

◆ETC.

## CALL in the 1990s

Videos, Cds, cassettes, etc.

More software online: Internet plays a key role in the development of CALL.

♦ <u>Who is Oscar Lake</u>? 1,200-word vocabulary list and 33 separate language-learning activities. Live action video: answers, comments and advice.

File Edit Options Buffers Tools Help

X

#### 🌔 🎓 🗙 🍈 🧭 🦘 🛠 🔅 🕷 🚱 🤔 🤔

```
I am the psychotherapist. Please, describe your problems.
 SEach time
  you are finished talking, type RET twice.
  I have a terrible headache.
  Maybe you should consult a doctor of medicine, I am a psychi P
 Satrist.
  Okay, I'll do that then.
  Can you elaborate on that?
  What are you talking about? No I cannot elaborate. See you l 🖻
 Sater.
  Why do you say that?
  Now you're just talking nonsense!
  What makes you believe now I am just talking nonsense?
  You are not making any sense.
  Perhaps your plans have something to do with this.
-u:**
      *doctor*
                         (Doctor Fill) -- L1 -- Top---
```

# CALL, L2 and Wikipedia

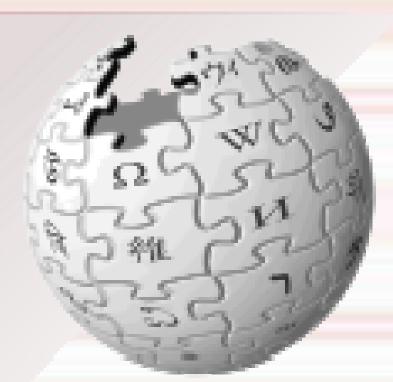

- L2: Second/Foreign Language.
- Translation, IRC, tutorials, Embassy, etc.
- More than 270 languages.
- Multicultural environment.

WIKIPEDIA The Free Encyclopedia

### Translation

- {{translated page|source language code|source page title|version=123456789|insertversion=987654321|section =name}}
- <u>Amical-bot</u>: from German, English, French or Spanish into Catalan. {{*Petició de traducció*|*id*|*Títol*|*Pàgina ER*|--~~~}}. It has the advantages and limitations of automatic translators.

## Translation

- To create and/or complete an article which is missing or incomplete.
- Your article can be reviewed, corrected and/or modified by others. As in a TANDEM!
- Motivation: the topic is interesting, relevant, or has some special value for the editor.
- Motivation: you get feedback and your article is read by others!!

#### Wikipedia in the classroom

- Encourage your students to use Wikipedia as active users: create stubs, correct minor mistakes (grammar, spelling, style, etc).
- Reward them, especially if they are kids.

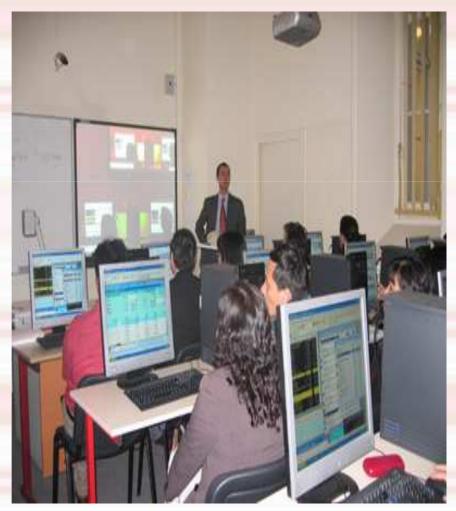

## Some tips to follow

- Try to find a common field of knowledge to work on. E.g. Science, literature, sport, cinema, etc.
- Give a brief tutorial on how to edit Wikipedia. An introduction is always necessary to get acquainted with the wikisyntax and the project rules.
- Be brave! Ask them to create stubs, especially if it's their first time on Wikipedia and they do so in a foreign language.

### Interwikis

- They let us know, read and consult a given article in the different languages in which it is available.
- You can translate from one language into the other.

- [[ca:Cisallament del vent]]
- [[en:Wind shear]]
- [[es:Cizalladura del viento]]
- Not in your language?
   Create/translate it!

#### $EN \rightarrow CA$

- Wind shear, sometimes referred to as windshear or wind gradient, is a difference in wind speed and direction over a relatively short distance in the atmosphere.
- El cisallament del vent, de vegades conegut per la seva expressió anglesa wind shear, és la pendent de la velocitat del vector del vent.

#### Important achievements

- You learn the structure of the sentence in language A (e.g. English).
   You also learn about different types of phrases (N, Adj, Adv, V, etc).
- You compare it with the sentence structure of the target language B (e.g. Catalan).
- Compare and contrast them with B. You read B, correct B, and follow existing models.

#### Other useful tools

- Automatic translators online. But be careful, they are not perfect!
- IRC (Internet Relay Chat): available in many languages, you can join the conversation in real time and learn new expressions, correct your grammar, etc.
- Tutorials: Some wikis offer tutorial programs for unexperienced users.
- Wiktionary: it tells you how a given word is spelled and pronounced in an X language.

#### Ideas for the future

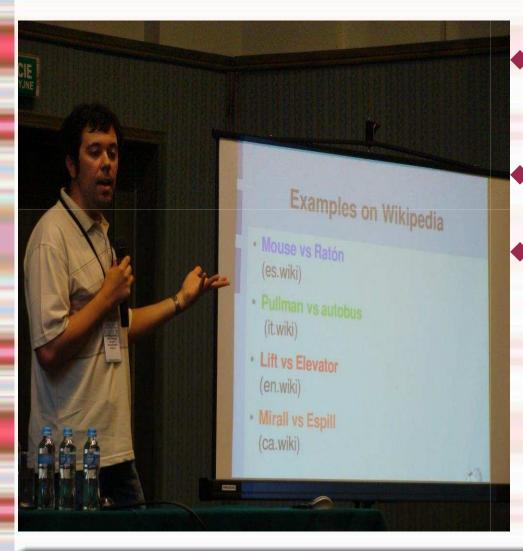

- Encourage your pupils to use Wikipedia. Spread the message.
- Give lectures whenever possible.
- Attend important meetings to promote its use.

## Promote groups of work on Wikipedia

 More than 50 accounts created on es.wiki as part of a Spanish as L2 course at the U. of Limerick, Ireland. Carried out by admin Santiperez.

 The pupils wrote about Ireland-related topics.

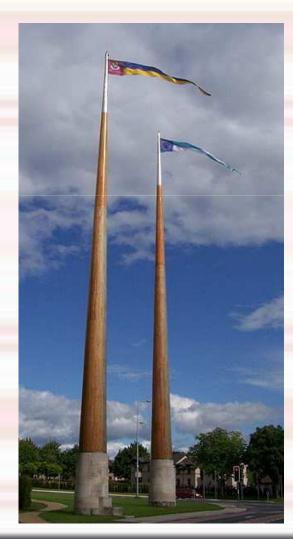

|                                                                                                    | as, by User:                                                                                                    | Mauricenola                                                                                                    | an (2009) 📂                      |
|----------------------------------------------------------------------------------------------------|----------------------------------------------------------------------------------------------------|----------------------------------------------------------------------------------------------------|----------------------------------|
|                                                                                                    | enciclopedia libre - Mozilla Firefox<br>ial <u>M</u> arcadores Herramien <u>t</u> as Ay <u>u</u> da<br>opedia libre                                                                                                    |                                                                                                    |                                  |
| W http://es.w                                                                                             | kipedia.org/w/index.php?title=Naas&oldid=24732822                                                                                                    | 1. T + C                                                                                                    | 🕑 - Fast Browser Search          |
| Hotmail gratuito 🖻 Más<br>WIKIPEDIA<br>La enciclopedia libre                                              |                                                                                                    | Windows Media 📄 desconnectat 🝥 Mi página de discusi<br>litada a las 16:16 11 mar 2009 por Mauricenolan (discus<br>isión actual (dif)   Revisión siguiente → (dif) |                                  |
| Ir Buscar<br>G en w c<br>m t s b<br>q v n p<br>tr ae cv gs<br>fk cs ec vt                                 | 55-70.700 P. 1 1 1 1 1 1 1 1 1 1 1 1 1 1 1 1 1 1                                                                                                    | el este del país (aproximadamente a cuarenta<br>ado del condado de Kildare. Cuenta con unos                                                                       |                                  |
| navegación<br>Portada<br>Portal de la                                                                     | 4 Referencias<br>Historia                                                                                                    |                                                                                                    | Iglesia de Saint David, en Naas. |
| comunidad<br>Actualidad<br>Cambios recientes<br>Páginas nuevas<br>Página aleatoria<br>Ayuda<br>Donaciones | <ul> <li>Naas es llamado Nás na Ríogh (lugar de encuentro de los reyes) en irlandés, porque antes de la invasión de los normandos, los reyes irlandeses se reunían en la región. <sup>3</sup>. Después de su invasión de Irlanda en 1169, los normandos construyeron la iglesía de San Davíd en el centro del pueblo.<sup>4</sup>. Durante los siglos XIII y XIV, el pueblo se convirtió en un baluarte normando y se construyó el Castillo del Rey John. Poco después, el Rey Enrique IV otorgó al pueblo su carta de corporación.<sup>4</sup></li> <li>En la Edad Media, Naas se transformó en un pueblo amurallado bajo el contról de los ingleses, y algunas de las reunions del Parlamento tuvieron lugar allí. <sup>5</sup> En el ano 1787, una carcel fue construída en el centro del pueblo (hoy en día, ese edificio es el Ayuntamiento), y dos años más tarde se construyó un canal.<sup>6</sup></li> <li>En 1798, una de las batallas más importantes de la rebelión tuvo lugar en Naas, cuando un ejército de 1.000 rebeldes fueron derrotados por los ingleses fuera del pueblo. De hecho, un líder de ese movemiento, Theobald Wolfe Tone, está enterrado hoy en Bodenstown, un pueblo cerca de Naas.<sup>7</sup></li> <li>En 1898, el municipio de Naas fue fundado, y junto con el municipio del condado de Kildare administra el pueblo.<sup>8</sup></li> </ul> |                                                                                                    |                                  |
| Notificar un error     imprimir/exportar                                                                  |                                                                                                    |                                                                                                    |                                  |
| <ul> <li>Crear un libro</li> <li>Descargar como PDF</li> <li>Versión para imprimir</li> </ul>             |                                                                                                    |                                                                                                    |                                  |
| herramientas                                                                                              | Servicios y Deportes                                                                                                    |                                                                                                    |                                  |
| <ul> <li>Lo que enlaza aquí</li> <li>Cambios en enlazadas</li> </ul>                                      | Naas cuenta con muchos servicios e instalaciones, incluvendo una biblioteca, tres institutos y cinco escuelas de primaria, clubes de rugby y                                                                                                    |                                                                                                    |                                  |
| 🐮 Inicio 🔰                                                                                                | <ul> <li>Maas clienta con muchos servicios e instalació</li> </ul>                                                                                                    | nes incluvendo una biblioteca, tres institutos v o 🧿 🌈 🧐 🥙 📷 Wikimania2011.odp                                                                                    |                                  |

## Contact: ganastonia@hotmail.com

#### Thanks for your interest!

תודה